САНКТ-ПЕТЕРБУРГСКИЙ ГОСУДАРСТВЕННЫЙ УНИВЕРСИТЕТ ФАКУЛЬТЕТ ПРИКЛАДНОЙ МАТЕМАТИКИ – ПРОЦЕССОВ УПРАВЛЕНИЯ

Мишенин А.Н., Стученков А.Б.

# **КЛАССИФИКАЦИЯ ТЕКСТОВ**

Часть 1:

Программирование на Python. NumPy

Учебно-методическое пособие

Санкт-Петербург 2020

УДК 025.4.03 : 004.738.5 ББК 32.971.353 : 32.973

А.Н. Мишенин, А.Б. Стученков

# **Классификация текстов. Часть 1: Программирование на Python. NumPy**.

Учебно-методическое пособие – СПб., 2020. – 69с.

Учебно-методическое пособие разработано на основе опыта чтения курсов лекций и проведения практических занятий по учебным дисциплинам «Классификация документов» и «Информационный поиск» на факультете Прикладной Математики – Процессов Управления Санкт-Петербургского государственного университета. В первой части внимание уделено изучению основ языка Python и библиотеки NumPy.

# **Содержание**

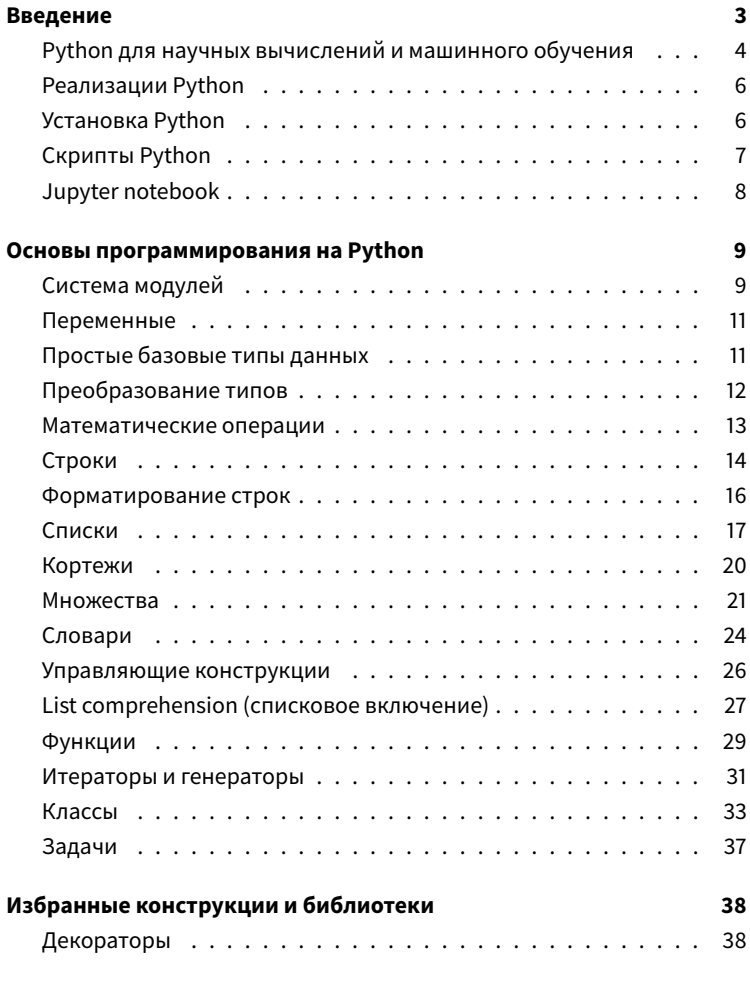

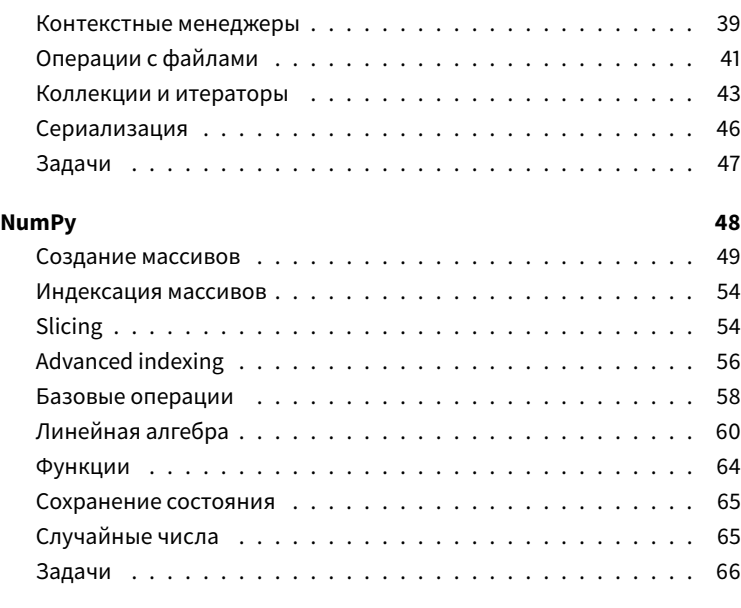

# **[Список литературы](#page-69-0) 68**

# <span id="page-4-0"></span>Введение

Python<sup>[2]</sup>[1] - скриптовый язык программирования общего назначения.

Основные особенности:

- строгая динамическая типизация
- автоматическое управление памятью

#### Преимущества:

- интерпретируемость, нет необходимости компилировать код (с другой стороны, это можно воспринимать как недостаток)
- развитая стандартная библиотека
- большое количество сторонних библиотек
- простота, отлично подходит для быстрого прототипирования

Недостатки:

- проблемы с производительностью в определенных сценариях (CPython)
- проблемы с статическим анализом кода, невозможно создать вменяему IDE
- исторические проблемы, связанные с дизайном языка

Исторически существует две версии Python 2 и Python 3. Они не совместимы и фактически являются разными языками программирования, такой переход был связан с попыткой избавиться от исторических проблем в дизайне языка (поддержка юникода, неконсистентность некоторых синтаксических конструкций). Переход между версиями был сопряжен с определенными проблемами, так как не все библиотеки были портированы на третью версию. Но в настоящий момент проблема, в целом, решена. Мы будем использовать Python 3.

```
1 # Статическая типизация
2 int a = 5;
3 a = "hello";
\overline{4}5 # Динамическая типизация
6 a = 57 a = "hello" # 0k
```

```
1 # Строгая типизация
2 a = 1103 b = a + 5 #ошибка
\Delta5 # Слабая типизация
6 \quad a = 1107 a = a + 5 # ???? 15? "105"?
```
# <span id="page-5-0"></span>Python для научных вычислений и машинного обучения

Язык общего назначения, но с помощью сторонних библиотек (Scientific Python) можно использовать качестве альтернативы для MATLAB. Mathematica. R и в качестве языка для построения моделей глубокого обучения. Приведем некоторый список популярных библиотек:

- NumPy[5] линейная алгебра, случайные числа, базовые опера-ЦИИ
- scipy[11] статистика, численные методы и многое другое
- tensorflow[14]- машинное обучение, автоматическое дифференцирование, нейронные сети
- **pytorch**[9] машинное обучение, автоматическое дифференцирование, нейронные сети
- **matplotlib**[3] рисование графиков, визуализация
- **plotly**[7]- рисование графиков, визуализация
- **pandas**[6] работа с табличными данными в стиле R
- **sympy**[13] символьные вычисления (Maple)
- **scikit-learn**[10] машинное обучение
- **statsmodels**[12] статистика, машинное обучение
- **PyMC3**[8] байесовское статистическое моделирование
- **networkx**[4] работа с графами, визуализация, раскладка

Преимущества:

- свободное программное обеспечение
- огромный выбор библиотек
- можно создавать production-ready системы
- низкоуровневые библиотеки написаны на C (производительность)
- можно легко писать C-расширения (cython)
- параллельные вычисления

Недостатки:

- по функциональности может уступать специализированным языкам программирования (например, **R**)
- врожденные ограничения интерпретатора CPython (отсутствие JIT, GIL и т.д.)

Проверка версии:

1 \$ python −−version

# <span id="page-7-0"></span>**Реализации Python**

# **CPython**

- эталонная реализация
- интерпретатор, с проблемами в дизайне (GIL)

# **PyPy**

- JIT
- в общем случае быстрее
- не совместим со многими библиотеками, использующими нативные библиотеки. Практически бесполезно для научных вычислений.

# **Jython**

• Реализация под JVM. Исходный код компилируется в Java Byte Code

# **IronPython**

• Реализация под CLR. Исходный код компилируется в CIL

# **GraalPython**

• Реализация для GraalVM. На начальном этапе разработки (2020)

# <span id="page-7-1"></span>**Установка Python**

**Linux:** Можно использовать системный пакетный менеджер (apt, yum). Для Debian-based дестрибутиво установка всего необходимого может выглядеть так

```
$ sudo apt-get install python3-dev python3-pip
    cython3 python3-numpy python3-scipy
```
Windows, Linux, Mac OS: Удобно использовать специальный дистрибутив с собственным менеджером пакетов Anaconda

Docker: Если установлен Docker, то можно официальный репозиторий https://hub.docker.com/\_/python/ с самыми последними версиями.

# <span id="page-8-0"></span>Скрипты Python

Скрипты хранятся в файлах с расширением \*.ру

В начале каждого файла рекомендуется добавлять шапку:

```
1 #!/usr/bin/env python
2 + -*- coding: utf-8 -*-\overline{3}4 # тут код
```
- на первой строчке находится т.н. shebang, в Unix-системах указание оболочке, какую программу нужно использовать для запуска скрипта
- на второй строчке указание интерпретатору Python на кодировку исходного текста скрипта. Разумеется всегда нужно использовать utf-8

Запуск скрипта:

```
$ python python_script.py
```
# <span id="page-9-0"></span>**Jupyter notebook**

Проект Jupyter - это интегрированная среда для разработки, которая эволюционировала из обычного REPL (Read Eval Print Loop). Её можно установить с помощью пакетного менеджера conda:

1 \$ conda install −c conda−forge jupyterlab

#### или pip:

\$ pip install jupyterlab

Запуск из командной строки:

\$ jupyterlab

#### Зачем это нужно?

- своего рода web-based IDE
- "альтернативный" подход, как в Mathematica
- удобно для экспериментов
- богатая инфраструктура, программы, взаимодействие с R, Julia и так далее
- блокноты хранятся в специальном формате \*.ipynb

Концепция ячеек:

- в каждой ячейке может быть текст (документация) или код
- ячейку можно запустить и сразу получить результат
- в каждой ячейке нужно писать какую-то малую логическую часть кода
- состояние можно сохранить

Горячие клавиши:

- Ctrl+Enter запустить ячейку
- Ctrl+Shift запустить ячейку и переместиться вниз
- Esc+m текстовая ячейка
- Esc+y ячейка с колом
- Ctrl+m+b вставить новую ячейку за текущей ячейкой
- Ctrl+m+а вставить новую ячейку перед текушей ячейкой
- Ctrl+m+x удалить текущую ячейку

<tab> - автолополнение кола

# <span id="page-10-0"></span>Основы программирования на Python

# <span id="page-10-1"></span>Система модулей

Python имеет систему пакетов и модулей, модуль подключается с помощью директивы import. Модуль (module) - базовое понятие языка. Содержит код и глобальные переменные. После подключения модуля в текущем пространстве имен становятся доступны все определенные в модуле функции, классы и переменные.

```
\uparrowimport random
2 random.random(1.5)
```
5

Дополнительный синтаксис, если мы хотим импортировать только определенные функции:

```
1 # импортирует из модуля функции randint и gauss
2 from random import randint, gauss
3
4 gauss(0, 4)
```
−1.5369677758312392

Можно так:

```
1 from random import *
2 import math as m
3
4 m.log(2)
```
0.6931471805599453

В среде Jupyter можно бысло получить справку по функциям:

1 randint?

или с помощью встроенной функции **help**

1 **help**(m.log)

В результате получится

```
Help on built−in function log in module math:
log(...)log(x[, base])
    Return the logarithm of x to the given base.
    If the base not specified, returns the natural
        logarithm (base e) of x.
```
## <span id="page-12-0"></span>**Переменные**

Имена переменных в Python могут содержать буквы, цифры и \_, начинаться должны с буквы (\_ в начале может имеет семантическую нагрузку). По соглашению, имена переменных начинаются с маленькой буквы, имена классов - с большой.

Ключевые слова:

```
and, as, assert, break, class, continue, def, del, elif,
else, except, exec, finally, for, from, global, if,
import, in, is, lambda, not, or, pass, print, raise,
return, try, while, with, yield
```
# <span id="page-12-1"></span>**Простые базовые типы данных**

Целые числа в Python поддерживают длинную арифметику.

 $1$  a = 2 # int 2 **type**(a)

int

Числа с плавающей точкой

 $1 \text{ a } = 2.5$ 2 **type**(a)

float

#### Комплексный числа

```
1 a = 2 + 5i
2 b = 3i\frac{1}{3} type(a)
```
complex

#### Логический тип

```
1 a = True
2 b = False
3 type(a)
```
bool

Тип NoneType, который имеет единственное значение - None.

 $1$  a = None 2 **type**(a)

NoneType

# <span id="page-13-0"></span>**Преобразование типов**

Преобразовать один тип к другому можно с помошью конструкторов

1 **int**(True), **int**(False)

(1, 0)

1 **float**(2)

 $2.0$ 

#### <span id="page-14-0"></span>Математические операции

Нужно иметь ввиду, что в результате операции деления целый / может получиться число с плавающей точкой. Для целочисленного деления используется оператор //.

$$
1 \quad 2 \quad / \quad 3, \quad 2 \quad // \quad 3, \quad 10 \quad ** \quad 106
$$

```
(0.6666666666666,\Theta,
100000000000000000...
```
B Python 3 тип целых чисел с длинной арифметикой и обычных целых совпадает

1 **type** $(2 \star \star 160)$ 

int

```
1 a = False
2 not a
```
True

 $1 \quad a = 4$ 2  $a < 5$ , 1  $<$   $a < 7$ , a  $<$  = 4, 2 = = 4 (True, True, True, False)

# <span id="page-15-0"></span>Строки

Строки в Python 3 поддерживают unicode. Могут обозначаться двойными кавычками, одинарными, тремя одинарными или тремя двойными.

```
1 s = "first string"
2 s, type(s)
```
('first string', str)

Основные методы

```
1 v: int = s.find('str) # поиск первого вхождения
2 v: list = s.split('<str>') # разделить на строки
3 v: str = s.islower() # s.isupper(), s.isdigit(), ..4 v: str = s.\text{replace}('< str>'</math>, <math>'< str>'</math>)5
6 # удалить пробельные символы по краям
\overline{1}v: str = s.strip()8 v: int = s.count('< str>') # число вхождний подстроки
9 v: bool = s.startswith('<str>') # s.endswith('<str>')
10 v: str = s.join(['< str>'</math>, <math>'< str>'</math>, <math>'< str>'</math>])
```
slicing - получение подстроки

 $1$  s = 'Hello world' 2  $s[-1]$ 

'Hello worl'

Индексирование

 $1 s = 'Hello World.'$ 2 **len**(s),  $s[0]$ ,  $s[-1]$ 

 $(12, 'H', '!)$ 

Конкатенация подстрок

$$
\begin{array}{cc} 1 & b = s[0:3] + s[-2:-1] \\ 2 & b \end{array}
$$

'Held'

Более сложные примеры, реверс строки, получение подстроки через несколько символов

```
1 \text{ s}, \text{ s}[::-1], s[1:-1:2]
```
('Hello World!', '!dlroW olleH', 'el ol')

Если между двоеточиями подразумевается ноль, то этот ноль, как в примере выше, можно опустить

 $1 \quad s[:0:-1]$ 

```
"Idlrow olle"
```
Строку можно получить из любого типа с помощью встроенной функции str

1 **str**(5)

'5'

## <span id="page-17-0"></span>**Форматирование строк**

Традиционный способ с помощью оператора %

```
1 '%05d %05.3f %s' % (5, 3.123456, 'hello')
2 '%04d %.2f' % (5, 2.578)
3 '%05d' % 120
```
'00005 3.123 hello' '0005 2.58' '00120'

Можно использовать метод format

1 '{0:.2f} {1:05d} {2}'.**format**(0.5, 5, 'hello')

'0.50 00005 hello'

или более удобный способ - специальный тип строки с префиксом f

 $1 k = 5$ 2  $v = 10$ 3 f'k={k}, v={v}'

'k=5, v=10'

# <span id="page-18-0"></span>Списки

Реализация структуры данных "список" - упорядоченных набор элементов произвольной природы. Python имеет специальный синтаксис для работы со списками, операции индексирования как со строками, но списки можно изменять

Создадим список

 $[1, 'aaa', 2]$  $\mathbb{1}$ 

 $[1, 'aaa', 2]$ 

Длина, первый и последний элементы списка

```
1 lst = [1, 2, 3]2 len(lst), 1 \text{st}[0], 1 \text{st}[-1]
```
 $(3, 1, 3)$ 

Основные методы

```
1 \quad \rho] = 3
2 col = [1, 2, 3]3
4 lst.append(el) # добавление элемента в конец
5 lst.extend(col) # добавления коллекции в конец
6 lst.remove(el) # удалить первое вхождение<br>7 lst.pop() # удалить последний элемен
7 lst.pop() # удалить последний элемент<br>8 lst.count(el) # число элементов в списке
8 lst.count(el) # число элементов в списке<br>9 lst.index(el) # индекс первого элемент
                          # индекс первого элемент
10 lst.insert(1, el) # вставить *el* на позицию *1*
11 lst.clear()
12
13 lst += lst
14 lst += [el]
```
#### Метод append добавляет элемент к концу списка

```
1 \text{ }1 \text{ }1 \text{ }1, 2, 3]2
3 lst.append(4)
4 lst
```

```
[1, 2, 3, 4]
```
#### списки можно конкатенировать с помощью операции +

```
1 lst2 = [4, 5, 6]2 lst3 = lst + lst2
3 lst3
```
[1, 2, 3, 4, 4, 5, 6]

#### вытащить последний элемент

```
1 lst3.pop()
```
 $[0, 1, 2, 3, 4]$ 

1 **list**(**range**(0, 5))

ную функцию range

Список из упорядоченных чисел можно получить используя встроен-

 $[1, 3, 4]$ 

2 lst

удаление по индексу

1 **del** lst[2]

 $[1, 3, 2, 4]$ 

1 lst = [1, 3, 2, 2, 4] 2 lst.remove(2) 3 lst

удаление элемента по значению

[1, 'a', 2, 3, 4, 4, 5]

1 lst3.insert(1, 'a') 2 lst3

вставить элемент на конкретную позицию

 $6$ 

# <span id="page-21-0"></span>**Кортежи**

Кортежи похожи на списки, но:

- их нельзя изменять
- они предназначены для хранения структурированных данных

Кортежи создаются похожим способом, только вместо квадратных скобок используются круглые

 $1 \t t = (1, 2, 3)$  $2 +$ 

$$
(1, 2, 3)
$$

#### основные методы

 $1$  el = 2 2

3 t.count(el) # число элементов в списке 4 **t.index(el)** # индекс первого элемент

1

кортежи нельзя модифицировать, соответственно они поддерживают вычисление хеш-значения

 $1 \text{ t[0]} = 5$ 

```
TypeError Traceback (most recent call last)
<ipython−input−47−6dd06f73cec4> in <module>
−−−−> 1 t[0] = 5
TypeError: 'tuple' object does not support item
    assignment
```
 $1$  a, b,  $c = t$ 2 a

1

подходят для хранения структурированных данных

```
1 t = ('Ivanov', 'Ivan', 'Ivanovich', 25, 'M')
2 t
```

```
('Ivanov', 'Ivan', 'Ivanovich', 25, 'M')
```
#### <span id="page-22-0"></span>**Множества**

Структура данных "множество" - неупорядоченного набора уникальных элементов. В реализации используется хеш-таблица.

Создание множества

 $1 \text{ s} = \{1, 2, 3\}$ 2 s = **set**([1, 2, 3]) 3 s

 $\{1, 2, 3\}$ 

"Множества" поддерживают базовые теоретико-множественные операции. Например объединение

```
1 \quad 1 = \{1, 2, 3\}2 l.union([5]) # l + set([5])3
4<sup>-1</sup>
```
 $\{1, 2, 3, 5\}$ 

И другие

```
1 \quad \rho = 5\overline{2}3 \quad s = \{1, 2, 3\}4 \quad s = \text{set}()s = set([1, 2, 3])5
6
\overline{7}s.add(el)
8 s.discard(el) # удалить элемент
                     # удалить произвольный элемент
9 s.pop()
9 s.pop()     # удалить произвольныи эле<br>10 s.remove(2)   # удалить заданный элемент
11 s.update(1, 2, 3)12 \quad s. clear()13 r: set = s.difference({1, 2, 3})14 -r: set = s.union(\{1, 2, 3\})
15
   r: set = s.intersection(\{1, 2, 3\})
   r: set = s.issubset({1, 2, 3})16
   r: bool = s.issuperset(1, 2, 3)17
18
19
   s = \{1, 2, 3\}20 s &= \{1, 2, 3\}
```
Проверить, входит ли элемент в множество можно с помощью оператора in

1 2 **in** s

True

#### его можно использовать в виде not **in**

1 5 **not in** s

True

для добавления одиночного элемента используется метод add

 $1$  s.add(5) 2 s

{1, 2, 3, 5}

для теоретико-множественных операций можно использовать –, +, '|', '&'

$$
\begin{array}{c|cccc}\n1 & \{ 1 \} & \{ 2, 3, 5 \} - \{ 5 \} \\
2 & \{ 1, 2 \} & \{ 2, 5 \}\n\end{array}
$$

$$
\{1, 2, 3\} \{2\}
$$

# удаление элемента из множества осуществляется с помощью метода remove

 $1 \text{ s} = \{1, 2, 3\}$ 2 s.remove(3)

## <span id="page-25-0"></span>Словари

Словарь, dict, это реализация ассоциативного массива, то есть словарь позволяет хранить пары (ключ, значение) и выполнять три операции: операцию добавления новой пары, операцию поиска и операцию удаления пары по ключу. Используется хеш-таблица, как и в случае с set.

#### Основные методы

```
1 d = dict(zip([1, 2, 3], [1', '2', '3']) )2 d = dict.fromkeys([1, 2, 3])3 d = \{1: 'a', 2: '3', 3: '4' \}\sqrt{ }5
   el = 36 \overline{6}7 \text{ d. items}()# итератор пар (ключ, значение)
8 d.keys()
                  # итератор ключей
                  # итератор ключей
9 d.values()
10 \text{ d. items}()# итератор для пар (ключ, значение)
11 \text{ d.pop(el)}# УДАЛИТЬ КЛЮЧ, ВОЗВРАТИТЬ ЗНАЧЕНИЕ
                  # значение по ключу
12 \, d.get(el)13
14# значение по ключу, по умолчанию - 5
15
   d.get(el, 5)d. values()# список значений
16
17
18
   # добавить все пары ключ/значение из *d*
19 d.update({5: '7', 9: '10'})
20 d.clear()
```
положить пару ключ-значение в словарь можно с помощью операции индексации [...]

1  $d = \text{dict}()$  # a = 2  $d['hello'] = 2$  $3 \text{ d} 51 = 'a'$  $\overline{4}$  $\mathsf{d}$ 

{'hello': 2, 5: 'a'}

словарь можно создать из списка

1 d =  $\text{dict}([1, 5), ('t', 7)])$ 2 d =  $\{1: 5, 't': 7\}$ 3 d

{1: 5, 't': 7}

если ключа нет в словаре, то будет ошибка - выбросится исключение

−−−−−−−−−−−−−−−−−−−−−−−−−−−−−−−−−−−−−−−−−−−−−−−−−−−−−−−−−−−−−−−−−−−−−−−−−−−

 $1 d[8]$ 

```
KeyError
Traceback (most recent call last)
<ipython−input−62−4ef738dbabd0> in <module>
-\rightarrow 1 d[8]
KeyError: 8
```
Для того, чтобы подобное избежать, нужно использовать метод get

1 d.get(8, −1)

−1

Можно получить набор всех ключей и значений

```
1 d.keys(), d.values()
```

```
(\text{dict} \text{keys}([1, 't]), \text{dict} \text{values}([5, 7]))
```
# <span id="page-27-0"></span>Управляющие конструкции

Базовый цикл в Python - for, он применяется для обхода коллекций

```
1 \quad s = 02 for i in [1, 2, 3]:
      s \neq i3 -4 print(s)
```

```
\sqrt{6}
```
Если нужны индексы, можно использовать встроенную функцию enumerate

 $list(enumerate(['a', 'b', 'c'])')$  $\mathbf{1}$ 

$$
[(0, 'a'), (1, 'b'), (2, 'c')]
$$

в цикле

```
1 lst = ['a', 'b', 'c']2 result = 113 for (i, x) in enumerate(lst):<br>4 result.append((x, i))
5
6 result
```

$$
[(\ 'a', 0), (\ 'b', 1), (\ 'c', 2)]
$$

# Цикл while

```
1 \quad i = 02 1st = \lceil \rceil3 while len(lst) < 6:
\overline{4}lst.append(i)
5
       i + 16 lst
```
 $[0, 1, 2, 3, 4, 5]$ 

Оператор *if* 

 $1 \text{ a } = 2$ 2 if  $a < 5$ :  $a = 1$  $3 -$ 4 **elif**  $a == 5$ : 5  $a = 2$ 6 else:  $7 \t a = 3$ 

# <span id="page-28-0"></span>List comprehension (списковое включение)

Синтаксический сахар, для быстрых манипуляций со списками

 $1 \quad 1 = [1, 2, 3]$ 2  $l = \sqrt{x} \times x$  for x in 1]  $3<sup>-1</sup>$ 

 $[1, 4, 9]$ 

Например, можно создать новый список, который содержит квадраты только четных элементов

$$
1 \quad [x * x \text{ for } x \text{ in range}(1, 10) \text{ if } x % 2 == 0]
$$

 $[4, 16, 36, 64]$ 

или список состоящий из списков

```
[list(range(x)) for x in range(1, 10) if x \approx 2 == 1]
\mathbf{1}
```

```
[0, 0][0, 1, 2],[0, 1, 2, 3, 4],[0, 1, 2, 3, 4, 5, 6],[0, 1, 2, 3, 4, 5, 6, 7, 8]
```
Можно комбинировать итерировании по нескольким коллекциям

```
[(x, y) for x in range(1, 20) for y in range(1, 20)
\mathbf{1}if x * y == 16]
```
 $[(1, 16), (2, 8), (4, 4), (8, 2), (16, 1)]$ 

Аналогично устроена работа с множествами

 $1 \{ x * x : x \text{ for } x \text{ in range}(5) \}$ 

и словарями

 $\{0: 0, 1: 1, 4: 2, 9: 3, 16: 4\}$ 

Пример применения для обработки слов в предложении:

```
1 text = ['Hello', 'world', '!']
2 text_filtered = [t.lower() for t in text if t.isalpha
       ()]
```
# <span id="page-30-0"></span>**Функции**

Функции в Python можно определить с помощью ключевого слова def или lambda.

```
1 def add(a, b):
      2 return a + b
3
4 div = lambda a, b : a / b
5
6 add(2, 3), add('2', '3'), div(4, 2), div(b=2, a=2)
```

```
(5, '23', 2.0, 1.0)
```
Python поддерживает функции и неопределенным числом аргументов, при этом аргументы могут быть позиционными и именованными.

```
1 def foo(a, *args, **kwargs):
2 print(a)
3 print(args, type(args))
4 print(kwargs, type(kwargs))
5
6 foo(1, 7, 10, c=10)
```
1 (7, 10) <class 'tuple'> {c: 10} <class 'dict'>

Функции в Python - функции высшего порядка, можно использовать в качестве аргументов других функций и возвращать из других функций.

```
1 def foo(f, a, b):
      return f(a, b)
3
4 foo(add, 5, 7)
```
12

Здесь функция возвращает функцию

```
1 def appl(f, a):
      2 return lambda x: f(a, x)
3
4 add_2 = apply(add, 2)5 add_2(10)
```
#### 12

В Python есть большой набор встроенных функций, в частности для сортировки:

```
1 lst = [3, 2, 5, 1, 7]
2 sorted(lst)
```

```
[1, 2, 3, 5, 7]
```
Альтернативно можно использовать метод sort у списка.

```
1 lst.sort()
2 \overline{1}st
```
 $\begin{bmatrix} 1, 2, 3, 5, 7 \end{bmatrix}$ 

Можно передать функцию, которая определяет отношения порядка между элементами списка

```
lst = [(5, 'the'), (2, 'sun'), (2, 'shines'),<br>(7, 'brightly')]
\left\lceil \right\rceil\mathfrak{I}\overline{3}1st.sort(key=lambda x: -x[0])4 1st
```
 $[(7, 'brightly'), (5, 'the'), (2, 'sun'), (2, 'shines')]$ 

#### <span id="page-32-0"></span>Итераторы и генераторы

Итератор - объект, предоставляющий доступ к элементам коллекции и навигацию по ним. В Python есть концепции итерируемого объекта, итератора и генератора. В общих слова:

- итератор специальный объект, который можно получить из коллекции с помощью вызова встроенной функции iter. В дальнейшем следующие элементы выдаются после вызова next().
- итерируемый объект объект, по которому с помощью вызова iter() можно создать итератор
- генератор частный случай итератора, который создается с помощью функций специального вида

```
1 it = iter([1, 2, 3])
2 next(it), next(it), next(it)
```
 $(1, 2, 3)$ 

В цикле for итератор создается неявным образом, главное чтобы в качестве аргумента был итерируемый объект. Следующий код

```
1 def \arctan(x):
2^{\circ}print(x)\overline{3}4 lst = [1, 2, 3]5
6 for x in lst:
\overline{7}action(x)
```
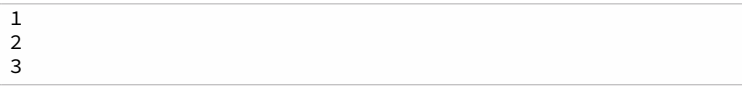

#### приблизительно эквивалентен

```
1 it = iter(lst)
2 while True:
\overline{3}try:
\overline{4}value = next(it)except StopIteration:
5
6
            break
7action(value)
```
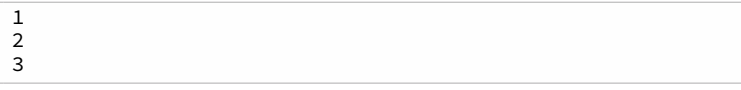

"Функция-генератор" - это специальная функция, которая содержит хотя бы один оператор yield. Вызов функции интерпретируется как создание итератора, в момент вызова yield выполнение приостанавливается.

```
1 def gen(val):<br>2 for i in
2 for i in range(3):
3 yield '%s #%d' % (val, i)<br>4 print('After vield %d' %
             4 print('After yield %d' % i)
5
6 for val in gen('From yield'):
        print(val)
8
9 it = gen('From yield once again')
10 next(it), next(it)
```

```
From yield #0
After yield 0
From yield #1
After yield 1
From yield #2
After yield 2
After yield 0
```
('From yield once again #0', 'From yield once again #1')

В качестве альтернативы можно использовать list comprehension, только с круглыми скобками, в этом случае так же создается генератор:

```
1 gen = (x \text{ for } x \text{ in } \text{range}(1, 100) \text{ if } x % 2 == 0)2 next(gen), next(gen)
```
 $(2, 4)$ 

# <span id="page-34-0"></span>**Классы**

Для создания пользовательских классов можно использовать простой синтаксис, можно заметить:

- явно передается ссылка на объект
- специализированные методы начинаются и заканчиваются двумя подчеркиваниями. Это одна из черт общей философии языка Python. В данном примере \_\_str\_\_ применяется для создания строкового представления, а \_\_repr\_\_ используется для отладки и результат должен отображать внутреннее состояние экземпляра класса.

```
1 class Person:
2 def __init__(self, name, age, children=[]):
3 \qquad \qquad \text{self.name = name}<br>4 \qquad \qquad \text{self age = age}4 self.age = age<br>5 self.children:
             5 self.children = children
6
7 def add_child(self, child):
8 self.children.append(child)
9
10 def __str__(self):
            return self.name
12
13 def __repr__(self):
             14 return f'Person("{self.name}", {self.age}, {
                 repr(self.children)})'
```
Создадим экземпляр класса (оператора new в Python нет)

```
1 person = Person('Ivan Ivanov', 35)
2 print('{}\n{}\n{}'.format(repr(person), str(person),
       person))
```

```
Person("Ivan Ivanov", 35, [])
Ivan Ivanov
Ivan Ivanov
```
Экземпляр класса в Python очень упрощенно представляет собой сло-

варь - ассоциативный массив из полей и методов

1 **vars** (person)

{'name': 'Ivan Ivanov', 'age': 35, 'children': []}

1 **dir**(person)

```
['__class__',<br>'__delattr__',<br>'__dict__',<br>'__dic__',<br>'__doc__',<br>'__eq__',
  \frac{-eq-7}{2}------ ,<br>'__format__',<br>'__ge__',<br>'__gtattribute__',<br>'__gt
 __init_subclass__',
 --.......subcl<br>'__le__',<br>'__lt__',<br>'__medule__',<br>'__ne
 __. cuuce_ex__<br>'__repr__',<br>'__setattr__',<br>'__str__',<br>'__subclacc'
  \frac{1}{1-\text{webclassbook}},
  'add child'.
  'age',
  children'.
  'name'l
```
для классов, предназначенных только для хранения данных, можно использовать namedtuple или @dataclass

```
1 from collections import namedtuple
   2 from dataclasses import dataclass
3
4 @dataclass
5 class Person:
6 name: str
       7 age: int
8<br>9
  Person = namedtuple('Person', ['name', 'age'])
10 person = Person(name='Ivanov', age=20)
11 person, person.name, person.age
```
(Person(name='Ivanov', age=20), 'Ivanov', 20)

```
1 class FibSequence:
2 def __init__(self, start0, start1):
3 self.start0 = start0
4 self.start1 = start1
5
6 def __iter__(self):
7<br>
7 yield self.start0<br>
8 yield self.start1
8 yield self.start1<br>9 while True:9 while True:
              self.start0, self.start1 = self.start1,
                  self.start0 + self.start1
11 yield self.start1
```

```
1 fib_seq = FibSequence(1, 2)\frac{2}{3}3 for i, num in enumerate(fib_seq):
4 print(i, num)<br>5 if i > 5:
5 if i > = 5:
            6 break
```
0 1 1 2 2 3 3 5 4 8 5 13

## <span id="page-38-0"></span>**Задачи**

**Задача 1**. [Свертка списка](https://ru.wikipedia.org/wiki/%D0%A1%D0%B2%D1%91%D1%80%D1%82%D0%BA%D0%B0_%D1%81%D0%BF%D0%B8%D1%81%D0%BA%D0%B0) - это обобщенная операция над списком, c помощью которой можно преобразовать список в единое значение. Например, рассмотрим реализации свертки слева и свертки справа (левоассоциативную свертку и правоассоциативную свертку):

```
1 def foldl(f, x0, lst):<br>2 if not lst:
2 if not lst:
3 return x0
      return foldl(f, f(x0, lst[0]), lst[1:])
5
6 def foldr(f, x0, lst):
7 if not lst:
8 return x0<br>9 return f(lstl)
       9 return f(lst[0], foldr(f, x0, lst[1:]))
```
Задача: реализовать foldl через foldr и наоборот. Вместо многоточий нужно вставить выражения, которые бы привели к нужному результату.

```
1 def foldl2(f, x0, lst):
       2 return foldr(..., ..., lst)(...)
3
4 def foldr2(f, x0, lst):
       5 return foldl(..., ..., lst)(...)
```
**Задача 2.** Нужно написать функцию, которая принимает две строки

и проверяет, входит ли хотя бы одна перестановка второй строки в первую. Например:

```
a = 'abcrotm'h = 'tr\alpha'
```
функция def check\_inv(a, b) вернет True, так как 'rot' содержится в 'abcrotm'. Нужно подумать как можно более оптимальный алгоритм и оценить его сложность.

```
1 def check_inv(a, b):
\overline{2}pass
```
# <span id="page-39-0"></span>Избранные конструкции и библиотеки

# <span id="page-39-1"></span>Декораторы

Функции в Python - функции высшего порядка. Декораторы - это специальные функции, которые служат для временного изменения поведения других функций. Они принимают в качестве параметра старую функцию и возвращают новую. Для них определен синтаксический саxap:

При создании декораторов лучше использовать стандартный декоратор из стандартной библиотеки

```
@functools.wraps
```
это позволяет сохранять мета информацию для декорируемой функции

Напишем декоратор, который изменяет поведение функций, возвращающий целое число - прибавляет к результату единицу

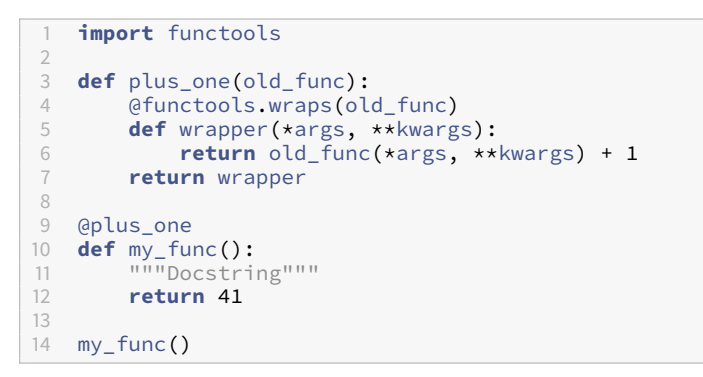

```
42
```
 $\mathbb{1}$ 

print(my\_func.\_\_name\_\_, my\_func.\_\_doc\_\_)

my func Docstring

#### <span id="page-40-0"></span>Контекстные менеджеры

Контекстные менеджеры позволяют контролировать выделение и освобождение ресурсов с помощью специального оператора with. Например для закрытие файлового дескриптора, освобождения блокировки, закрытия соединения с базой данных и т.д.

Пример с файлом:

```
1 with open('file.txt', 'w', encoding='utf−8') as f:
       f.write('Hello\n')
```
в заголовке оператора with создается объект файлового дескриптора, который автоматически закрывается при выходе из тела оператора.

Контекстный менеджер можно реализовать самостоятельно. Следующий код

```
1 class MyContextMng(object):
2 def __init__(self, s):
3 self.s = s<br>4 pass
              4 pass
5
6 def __enter__(self):
7 print('Enter')<br>8 print('Enter')
              8 return self.s
9
         def __exit__(self, exception_type, exception_val,
               trace):
11 print('Exit')
              return True
13
14
15 with MyContextMng('Hello') as f:
16 \frac{\text{4} \cdot \text{4} \cdot \text{4}}{\text{2} \cdot \text{4} \cdot \text{4}}17 pass
```
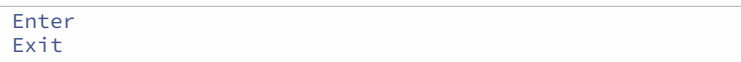

#### приблизительное преобразуется в следующее

```
1 tmp = MyContextMng('Hello')
2 f = tmp.__enter__()3 try:
4 actions<br>5 pass
      5 pass
6 except:
7 pass
8 finally:
      tmp.__exit__(None, None, None)
```
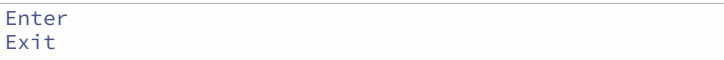

Написание контекстных менеджеров можно упростить с помощью декоратора @contextmanager и генераторов

```
1 from contextlib import contextmanager
2
3 @contextmanager
4 def my_context(s):<br>5 print('Enter')
5 print('Enter')
6 yield s<br>7 print('
         7 print('Exit')
8
9 with my_context('Hello') as f:<br>10 #actions
10 #actions<br>11 pass
         11 pass
```
Enter Exit

# <span id="page-42-0"></span>**Операции с файлами**

чтение файла

```
1 with open('data/real_estate.csv', 'r', encoding='utf
        −8') as f:
2 print(f.readline().strip())<br>3 for c. line in enumerate(f)
3 for c, line in enumerate(f):
             4 pass
```
КомнатРайон #,, городаАдресЭтажОбщЖилКухМТелПримечанияЦена,,,,,,,,, 252

#### список файлов в директории

1 **import** os 2 3 os.listdir('data/')

```
['faces.npy',
'man.png',
'real_estate.csv',
'svm_example_circle.npz',
'svm_example_moons.npz',
'texts.zip',
'transport_log.zip',
'weather.csv',
'wiki.xml']
```
#### временные файлы

```
1 import tempfile
2
3 with tempfile.NamedTemporaryFile() as fn:<br>4 with open(fn.name, 'w', encoding='utf
4 with open(fn.name, 'w', encoding='utf−8') as f:
5 f.write('Hello world!\n')
6
7 with open(fn.name, 'r', encoding='utf−8') as f:
            8 print(f.readlines())
```
['Hello world!\n']

архивы

```
\mathbb{1}import zipfile
\overline{2}import io
3
\overline{4}with zipfile.ZipFile('data/texts.zip', 'r') as zf:
        with zf.open('texts.txt', 'r') as f:
5
6
             f unicode = io.TextIOWrapper(f, 'utf-8')
\overline{7}print(f_unicode.readline()[:50])print(f.readline() .decode('utf-8')[:50])8
```
 $\Theta$ «Школазлословия »учитприкуситьязыкСохранитсют : приключенческаяканваопираласьнаотличноезн

#### <span id="page-44-0"></span>Коллекции и итераторы

модуль itertools

итерирование одновременно по нескольким коллекциям

```
1 list(zip(['a', '6', 'B'], ['a', 'b', 'c']))
2 list(enumerate(['a', 'b', 'c']))<br>3 list(zip(['a', 'b', 'c'], [1, 2, 3]))
```
a  $[('', 'a'), 6('', 'b'), B('', 'c')]$ <br> $[(0, 'a'), (1, 'b'), (2, 'c')]$  $[(a', 1), (b', 2), (c', 3)]$ 

конкатенация нескольких коллекций

```
import itertools
\mathbb{1}\overline{2}ch = itertools.chain(g(), [1, 2, 3], [3, 5, 6], iter
3
        ([1, 2]))4 list(ch)
```
 $\begin{bmatrix} 1, 2, 1, 2, 3, 3, 5, 6, 1, 2 \end{bmatrix}$ 

Созданием словаря из спика пар:

1 lst =  $[ 'a', 'b', 'c']$ 2 dict(enumerate(lst))

 $\{0: 'a', 1: 'b', 2: 'c' \}$ 

модуль functools позволяет применять некоторые концепции из функционального программирования, кэшировать результат выполнения функции и так далее

```
1 from functools import partial
\overline{2}3 add = lambda x, y: x + y4 foo = partial(add, y=5)
5  foo(10)
```
#### 15

Кэшировать результат функции (LRU-кэш) можно с помощью специального декоратора

```
1 from functools import lru_cache
   2 from time import sleep
3
4 @lru_cache(maxsize=5)<br>5 def heavy stateless co
5 def heavy_stateless_computations(param):<br>6 sleep(5)
\frac{6}{7} sleep(5)<br>\frac{7}{7} return p
         7 return param ** 2
8
9 %time heavy stateless computations(20)
10 %time heavy stateless computations(20)
```

```
CPU times: user 1.98 ms, sys: 0 ns, total: 1.98 ms
Wall time: 5 s
CPU times: user 16 µs, sys: 0 ns, total: 16 µs
Wall time: 26 µs
```

```
400
```
модуль [collections](https://docs.python.org/3/library/collections.html) содержит утилиты для работы с коллекциями.

defaultdict позволяет создать словарь, в котором для каждого отсутствующего ключа при первом обращении создается значение по умолчанию.

```
1 from collections import defaultdict
2
3 d = defaultdict(lambda: []) # можно просто
       defaultdict(list)
4 d['word1'].append(1)
5 \text{ d}['word1'].append(2)
6 d['word2'].append(3)
7 d
```

```
defaultdict(<function __main__.<lambda>>, {'word1': [1,
    2], 'word2': [3]})
```
Counter позволяет быстро организовать подсчет элементов

```
1 from collections import Counter
2
3 \text{ c = Counter()}4 c['word1'] += 1
5 \text{ c}['word2'] += 2
6 c.update({'word1': 5, 'word3': 4})
7 c
```
Counter({'word1': 6, 'word2': 2, 'word3': 4})

В дальнейшем можно получить список наиболее популярных (самых частотных) элементов в коллекции.

1 c.most\_common(2)

```
[('word1', 6), ('word3', 4)]
```
# <span id="page-47-0"></span>**Сериализация**

Сериализация - представление структуры данных в бинарном виде, для дальнейшего сохранения этой структуры или передачи (например по сети). В Python существует стандартный механизм сериализации - модуль pickle. Так же возможно сохранение базовых объектов в формате json.

В данном примере сначала создаются временные файлы, куда записывается представление объектов в бинарном виде и в json. Затем это представление восстанавливается.

```
1 import tempfile
2 import pickle
   3 import json
4
   obj = {'hello' : [1, 2, 3], 'world': [4, 5, 6]}6
7 with tempfile.NamedTemporaryFile() as fn:<br>8 with open(fn.name, 'wb') as f:
8 with open(fn.name, 'wb') as f:
9 pickle.dump(obj, f)<br>10 print(pickle.load(open(
        10 print(pickle.load(open(fn.name, 'rb')))
11
12 with tempfile.NamedTemporaryFile() as fn:<br>13 with open(fn.name. 'w') as f:
13 with open(fn.name, 'w') as f:
14 json.dump(obj, f)
15 print(json.load(open(fn.name, 'r')))
```
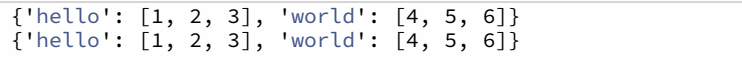

# <span id="page-48-0"></span>**Задачи**

**Задача 1.**Реализовать бинарное дерево (класс Tree), в нём методы**repr**, **str**, **iter** (итерация только по листьям).

```
1 class Tree:
       def init (self, value=None, left=None, right=
           None):
3 self.left = left
4 self.right = right<br>5 self.value = value
           self.value = value6
7 def __iter__(self):
           8 pass
9
10 def __str__(self):
           11 pass
12<br>1313 def __repr__(self):
           14 pass
15
  tree = Tree(0, Tree(1, Tree(3), Tree(4)),17 Tree(2))
18
19 list(tree) == [3, 4, 2]
```
**Задача 2.** Реализовать простейший калькулятор математических выражений: - только целые числа - умножение, сложеник, вычитание, деление - скобки

```
1 def calc(expr):
2 pass
3
  calc('2 * (15 - 3 * 4) - 2') == 4
```
# <span id="page-49-0"></span>**NumPy**

NumPy используется как основа почти для всех математических библиотек в Python. В пакете реализоавны и хорошо оптимизированы базовые операции над векторами, матрицами и т.п. (BLAS). Основные функции NumPy реализованы на языке C.

Стандартная процедура импортирования модуля NumPy. Встречается почти в каждом скрипте.

```
1 import numpy as np
```
# <span id="page-50-0"></span>**Создание массивов**

Основная концепция в NumPy - типизированный многомерный массив, весь остальной функцинал завязан вокруг этого. Существует много способов создания массива.

Например из обычного списка

1 a = np.array( $[[1.5, 4.5], [1, 2]])$ 

a.astype('int64')

array([[1, 4],  $\left[1, 2\right]$ ])

1 ar =  $np.array([1, 2.6])$ 

```
1 ar = np.array([1, 2], [3, 4]])
2 ar
```
array([[1, 2],  $[3, 4]$ ])

Размерность массива можно узнать с помощью функции > np.shape()

или свойства .shape > ar.shape

1 **print**(np.shape(ar), ar.shape)

(2, 2) (2, 2)

Массив можно создать с помощью специальных функций.

Одномерный массив из нулей

1 np.zeros(5)

 $array([0., 0., 0., 0., 0.]$ 

# Двумерный массив (матрица) из нулей

1 np.zeros((3, 3), dtype='int64')

 $array([0, 0, 0],$  $[0, 0, 0],$  $[0, 0, 0]$ 

Двумерный массив из единиц

1 np.ones((3, 3))

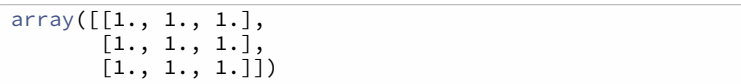

#### Массив из чисел от 1 включительно до 10 через 2

1 np.arange(1, 10, 2)

array([1, 3, 5, 7, 9])

Массив из чисел на отрезке от 1 до 10 состоящий и 5 элементов на равных промежутках

1 np.linspace(1, 10, 5)

array([ 1. , 3.25, 5.5 , 7.75, 10. ])

Диагональная матрица с указанными элементами

1 np.diag([1, 2, 3])

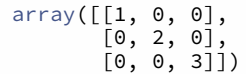

# Единичная матрица

1 np.identity(3)

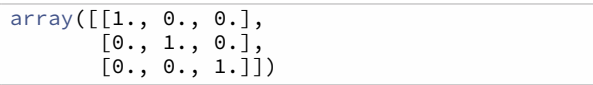

Массивы NumPy типизированы, тип массива выводится во время создания, но его можно указать явно:

```
1 ar = np.array([1, 2, 3], dtype=np.double)
2 ar
```
array([1., 2., 3.])

Для получения типа массива можно использовать свойство dtype

1 ar.dtype

Задать тип массива можно с помощью строки

```
dtype('float64')
```
Физически массивы NumPy - это массив байт, размерность хранится отдельно и её можно поменять с помощью метода (общий размер не должен меняться)

.reshape

Изменим размер матрицы  $2\times3$  на  $3\times2$ . При этом данные буфера общие для двух массивов.

```
1 a = np.array([[1, 2, 3], [3, 4, 5]])2 b = a \cdot \text{reshape}((3, 2))3 \text{ a}[1, 1] = 74 b
```

```
array([[1, 2],
       [3, 3],
       [7, 5])
```
 $1 \quad a[1, 1]$ 

```
7
```
Изменим размерность массива из чисел от 0 до 15

```
1 a = np.arange(0, 16)2 b = a \cdot \text{reshape}((2, 8))3 print('a =', a)
4 print('b =', b)
```

```
a = [ 0 1 2 3 4 5 6 7 8 9 10 11 12 13 14 15]
b = [0 1 2 3 4 5 6 7][ 8 9 10 11 12 13 14 15]]
```
При этом видим, что у них общий буфер. Если мы изменим один массив, то изменится и другой

 $1 \text{ b}[1, 0] = 18$ 2 **print**('a =', a) 3 **print**('b =', b)

a = [ 0 1 2 3 4 5 6 7 18 9 10 11 12 13 14 15]  $b = [[ 0 1 2 3 4 5 6 7]$ [18 9 10 11 12 13 14 15]]

Для изменения общего размера массива применяется метод .resize . При этом может производиться копирование данных, эту операцию следует использовать с осторожностью

```
1 a = np.arange(0, 16)2 a.resize((3, 8))
3
  4 print(a)
```
[[ 0 1 2 3 4 5 6 7]  $\begin{bmatrix} 8 & 9 & 10 & 11 & 12 & 13 & 14 & 15 \ 0 & 0 & 0 & 0 & 0 & 0 & 0 \end{bmatrix}$ [ 0 0 0 0 0 0 0 0]]

# <span id="page-55-0"></span>**Индексация массивов**

К элементам массива можно обращаться так же, как мы это делаем для списков или строк Python

```
1 a = np.arange(0, 16). reshape((4, 4))2 print(a)
```

```
[[ 0 1 2 3]
[ 4 5 6 7]
[ 8 9 10 11]
[12 13 14 15]]
```

```
1 print(a[0, 2], a[0][2])
```

```
2 2
```
# <span id="page-55-1"></span>**Slicing**

Slicing - это получение "среза" массива или под массива. В случае матрицы операцию можно интерпретировать как получение под матрицы.

В данном случае берем первые две строки и 1,2-й столбец.

```
1 a = np.arange(0, 16).reshape((4, 4))2 print(a[0:2,1:3])
```

$$
\begin{bmatrix} 1 & 2 \\ 5 & 6 \end{bmatrix}
$$

Можно оставить только третью строку, в этом случае получим одномерный массив

1 **print**(a[2, :])

[ 8 9 10 11]

можно взять строки и столбцы в обратном порядке

```
1 print(a[0:2, ::−1])
```
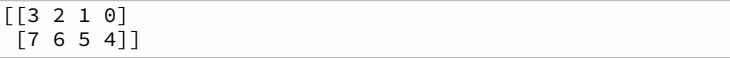

Slicing можно использовать для изменения массивов, например изменяем все элементы второго столбцы на 1.

```
1 a[:, 1] = 1
2 print(a)
```
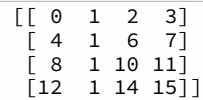

Или первые два элемента первой строки

```
1 \text{ a} [0, 2] = np \text{.ones}(2)2 print(a)
```
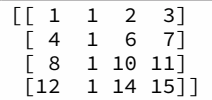

# <span id="page-57-0"></span>**Advanced indexing**

Если в качестве индексатора использовать массивы одинакового размера, то создастся подмасив из соответствующих элементов

```
1 a = np.arange(16).reshape((4, 4))2 print(a)
3
4 rows = [1, 3]
5 columns = [2, 2]
```
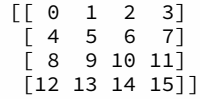

```
1 # получаем массив [ a[row[0], column[0]], a[row[1],
column[1]] ]
2 print(a[rows, columns])
```
[ 6 14]

# Или даже так, в этом случае получаем матрица из некоторых элементов исходного массива

$$
1 \text{ print(a} [ [0, 0], [1, 1]], [[2, 2], [3, 3]] ] )
$$

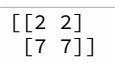

Можно смешивать способы индексации

```
1 print(a[[0, 1], :2])
2
3 print(a[2:, [0, 1]])
```
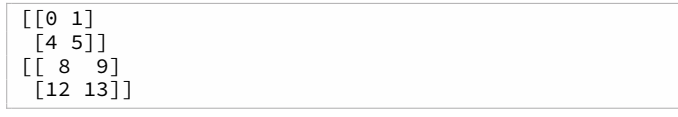

Можно использовать маски из логических значений:

Тут на получаем новый массив из булевских значений, всем элементам строго больше 3 соответствует True.

```
1 print(a > 3)
```

```
[[False False False False]
[ True True True True]
[ True True True True]
[ True True True True]]
```
Можно получить одномерный массив из элементов удовлетворяющих условию

1 **print**(a[a > 3])

[ 4 5 6 7 8 9 10 11 12 13 14 15]

Получение подматрицы, где остаются только те строки, сумма элементов которых строго больше 8

```
a[a.sum(axis=1) > 8]
```
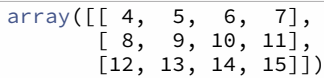

#### <span id="page-59-0"></span>Базовые операции

Массивы имеют обширный набор методов для совершения тех или иных операций над своими элементами. Например для суммирования, нахождение максимума или минимума, нахождения среднего значения и мное другое. Характерная особенность таких операций состоит в том, что они могут применяться к элементам по определенным осям ("вдоль оси").

Например, в данном примере происходит суммирование всех элементов матрицы, суммировании строк (вдоль оси "0") и столбцов (вдоль оси " $1$ ").

```
print(ar.sum(), ar.sum(axis=0), ar.sum(axis=1), sep='
    ;")
```

```
40.0; \begin{bmatrix} 4. & 8. & 12. & 16. & 1 & 10. & 10. & 10. & 10. \end{bmatrix}
```
Матрицы можно развернуть в одномерный массив

ar.ravel()

```
array([1., 2., 3., 4., 1., 2., 3., 4., 1., 2., 3., 4.,
    1., 2., 3., 4.])
```
Два массива можно соединить вдоль определенной оси. При этом обязательно, чтобы вдоль этой оси размерность была одинаковой. В примере одна матрица присоединяется к другой "сверху" или "вдоль оси  $^{\circ}$ 

```
1 a = np.arange(0, 5).reshape((1, 5))
2 b = np.arange(5, 10).read.reshape((1, 5))3 np.concatenate((a, b), axis=0)
```
array([[0, 1, 2, 3, 4],  $[5, 6, 7, 8, 9]$ 

Аналогично "вдоль оси 1"

```
1 np.concatenate((a, b), axis=1)
```
 $array([0, 1, 2, 3, 4, 5, 6, 7, 8, 9]])$ 

Для наглядности, если нужно соединить сверху или вдоль, то применяются методы vstack и hstack

```
1 np.vstack((a, b))
```
array([[0, 1, 2, 3, 4],  $[5, 6, 7, 8, 9]$ )

1 np.hstack((a, b))

 $array([0, 1, 2, 3, 4, 5, 6, 7, 8, 9]])$ 

# <span id="page-61-0"></span>**Линейная алгебра**

Для массивов NumPy переопределены все базовые математические операции, при этом они выполняются поэлементно, если размерности совпадают и с помощью специальных правил ("broadcasting") в противном случае

```
1 ar = np.ones((4, 4)) * np.array([1, 2, 3, 4])
2 ar
```

```
array([[1., 2., 3., 4.],
       \left[1., 2., 3., 4.\right][1., 2., 3., 4.][1., 2., 3., 4.]
```

```
1 mat = np.ones((5, 5))2 mat + mat
```
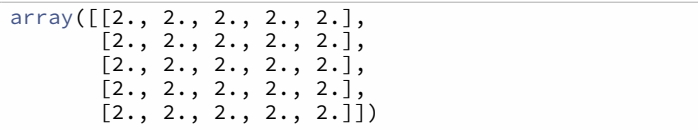

Если размерности не совпадают, то операции совершаются рекурсивно над подмассивом соответствующей размерности вдоль возможной старшей оси.

Ко всем элементам матрицы можно прибавить число

1 mat + 2

array([[3., 3., 3., 3., 3.], [3., 3., 3., 3., 3.], [3., 3., 3., 3., 3.], [3., 3., 3., 3., 3.], [3., 3., 3., 3., 3.]])

Ко всем строкам можно прибавить строку

```
1 mat + np.array([1, 2, 3, 4, 5])
```
array([[2., 3., 4., 5., 6.], [2., 3., 4., 5., 6.],  $\left[2, , 3, , 4, , 5, , 6, \right]$  $\left[2., 3., 4., 5., 6.\right]$  $[2., 3., 4., 5., 6.]$ 

Ко всем столбцам - столбец

```
1 mat + np.array([[1], [2], [3], [4], [5]])
```

```
array([[2., 2., 2., 2., 2.],
        \begin{bmatrix} 3., 3., 3., 3., 3. \end{bmatrix}[4., 4., 4., 4., 4.],[5., 5., 5., 5., 5.],[6., 6., 6., 6., 6.]\]
```
Ну или просто сложить две матрицы

1 mat + np.ones(5)

 $array([[2., 2., 2., 2., 2.],$  $\begin{bmatrix} 2 & 2 & 2 & 2 & 2 & 2 & 2 & 2 \end{bmatrix}$  $\begin{bmatrix} 2, & 2, & 2, & 2, & 2, & 2 \end{bmatrix}$  $\left[2., 2., 2., 2., 2.\right]$  $[2., 2., 2., 2., 2.]$ 

Аналогично с операцией умножения (важно понимать, что это не матричное умножение), деления и так далее

 $1 \quad 5 \times mat$ 

```
array([[5., 5., 5., 5., 5.],[5., 5., 5., 5., 5.]\left[5., 5., 5., 5., 5.\right]\begin{bmatrix} 5., 5., 5., 5., 5. \end{bmatrix}\begin{bmatrix} 5., 5., 5., 5., 5.1 \end{bmatrix}
```
Синус над всеми элементами матрицы

 $np.sin(mat)$  $\mathbb{1}$ 

```
array([[0.841, 0.841, 0.841, 0.841, 0.841],
       [0.841, 0.841, 0.841, 0.841, 0.841],[0.841, 0.841, 0.841, 0.841, 0.841],[0.841, 0.841, 0.841, 0.841, 0.841],[0.841, 0.841, 0.841, 0.841, 0.841]]
```
Транспонирование матрицы

```
1 mat = np.arange(16).reshape(4, 4)2 #транспонирование
3 mat.T, mat.transpose()
```
Матричное умножение

```
1 np.dot(mat, mat)
2 mat @ mat
3 mat.dot(mat)
```
#### Определитель матрицы

np.linalg.det(mat)

# Обратная матрица

np.linalg.inv(np.array([[1, 0], [0, 1]]))

#### Псевдообратная матрица

np.linalg.pinv(mat)

## Собственные числа

```
1 np.linalg.eigvals(mat)
```
#### Собственные вектора

np.linalg.eig(mat)

#### SVD разложение

np.linalg.svd(mat)

Для матричного умножения используется оператор @ или метод dot

```
1 mat = np.arange(16).reshape(4, 4)2 mat @ mat
3 mat.dot(mat)
4 np.dot(mat, mat)
```

```
array([ 56, 62, 68, 74],\overline{1} 152, 174, 196, 2181,
           \begin{bmatrix} 248 \\ 286 \\ 324 \\ 362 \end{bmatrix}\overline{344}, 398, 452, 50611)
```
# <span id="page-65-0"></span>Функции

Важно понимать, что для массивов, помимо умножения, деления и пр., нужно использовать лишь специализированные версии операций из пакета NumPy. Например, в данном примере при попытке использовать операцию cos из стандартной библиотеки Python произойдет ошибка

```
1 def foo(x):
         return x * np.cos(x) - np.sin(x)\overline{2}\overline{3}\overline{4}foo(np.array([1, 2, 7]))
```

```
array([-0.30116868, -1.7415911, 4.62032918])
```
С помощью декоратора vectorize можно получить специализированную версию функции, которая будет применяться ко всем элементам массива NumPy поэлементно. Важно понимать, что часто подобные операции неэффективны и их следует применять лишь в исключительных случаях

```
1 @np.vectorize
2 def foo(x):
\mathcal{E}if x > 5:
                return 1
\varDelta5
         return <sub>0</sub>6 \overline{6}\overline{7}foo(np.array([1, 2, 7]))
```

```
array([0, 0, 1])
```
# <span id="page-66-0"></span>**Сохранение состояния**

Массивы NumPy могут быть сохранены в бинарном виде

```
1 import tempfile
\frac{2}{3}with tempfile.NamedTemporaryFile(suffix='.npy') as fn
         :
4 np.save(fn.name, np.array([1, 2, 3]))5 \qquad \qquad a = np.load(fn.name)<br>
6 \qquad \qquad print(a)6 print(a)
```

```
[1 2 3]
```
# <span id="page-66-1"></span>**Случайные числа**

NumPy содержит большое количество различных математических функций. Остановимся на модуле numpy.random в котором содержится большое количество методов для получения массивов из псевдослучайных чисел.

Получение случайной матрицы  $5\times5$  из целых чисел на полуинтервале от 0 до 5.

```
1 import numpy.random as rnd
\frac{2}{3}rnd.random(0, 5, (5, 5))
```
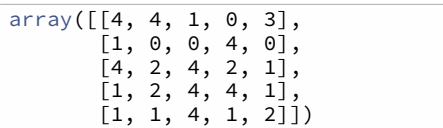

Сэмплинг матрицы размерностью  $2 \times 2$  из нормального распределения, с математическим ожиданием 5 и среднеквадратичным отклонением 1.

```
1 rnd.normal(5., 1, size=(2, 2))
```

```
array([[6.21217647, 4.17759224],
       [5.40441408, 5.44658326]])
```
Семплинг из распределения Дирихле.

```
1 rnd.dirichlet(alpha=[2, 3])
```
array([0.47996603, 0.52003397])

# <span id="page-67-0"></span>**Задачи**

**NB. Все упражнения ниже нужно делать без использования циклов Python**

**Задача 1.** Посчитать

$$
(2,\frac{2^2}{2},\ldots,\frac{2^{20}}{20})
$$

Задача 2. Посчитать:

$$
\sum_{i=0}^5 0.1^{3i} 0.2^{4i}
$$

# Задача 3.

Создать нулевую матрицу  $8\times 8$ , и заполнить её единицами в шахматном порядке.

# <span id="page-69-0"></span>**Список литературы**

1. Pilgrim M. , Willison S. . Dive Into Python 3 : т. Т. 2. Springer, 2009. с.

2. Van Rossum G. , Drake F. L. . Python 3 Reference Manual : т. Scotts Valley, CA: CreateSpace, 2009. с.

3. matplotlib [Электронный ресурс] / (01.03.2020). Режим доступа: [https:](https://pypi.python.org/pypi/matplotlib/) [//pypi.python.org/pypi/matplotlib/](https://pypi.python.org/pypi/matplotlib/).

4. networkx [Электронный ресурс] / (01.03.2020). Режим доступа: [http://](http://pymc-devs.github.io/pymc) [pymc-devs.github.io/pymc](http://pymc-devs.github.io/pymc).

5. NumPy [Электронный ресурс] / (01.03.2020). Режим доступа: [https://](https://numpy.org/) [numpy.org/](https://numpy.org/).

6. Pandas [Электронный ресурс] / (01.03.2020). Режим доступа: [https://](https://pypi.python.org/pypi/pandas) [pypi.python.org/pypi/pandas](https://pypi.python.org/pypi/pandas).

7. Plotly [Электронный ресурс] / (01.03.2020). Режим доступа: [https://pl](https://plot.ly) [ot.ly](https://plot.ly).

8. PyMC3 [Электронный ресурс] / (01.03.2020). Режим доступа: [http://py](http://pymc-devs.github.io/pymc) [mc-devs.github.io/pymc.](http://pymc-devs.github.io/pymc)

9. PyTorch [Электронный ресурс] / (01.03.2020). Режим доступа: [https://](https://pytorch.org/) [pytorch.org/.](https://pytorch.org/)

10. scikit-learn [Электронный ресурс] / (01.03.2020). Режим доступа: [http:](http://scikit-learn.org) [//scikit-learn.org.](http://scikit-learn.org)

11. SciPy [Электронный ресурс] / (01.03.2020). Режим доступа: [https://sc](https://scipy.org/) [ipy.org/](https://scipy.org/).

12. statsmodels [Электронный ресурс] / (01.03.2020). Режим доступа: [ht](http://statsmodels.org) [tp://statsmodels.org.](http://statsmodels.org)

# 13. SymPy [Электронный ресурс] / (01.03.2020). Режим доступа: [http://](http://www.sympy.org/en/index.html) [www.sympy.org/en/index.html](http://www.sympy.org/en/index.html).

14. Tensorflow [Электронный ресурс] / (01.03.2020). Режим доступа: [http](https://tensorflow.org) [s://tensorflow.org](https://tensorflow.org).